# **UNIVERSIDAD AUTÓNOMA "JUAN MISAEL SARACHO" FACULTAD DE CIENCIAS Y TECNOLOGÍA CARRERA DE INGENIERÍA INFORMÁTICA**

Mejoramiento del proceso Enseñanza/Aprendizaje en la materia "Prótesis Fija" en el Instituto de Prótesis Dental "IMPLANTAR", a través de las TIC

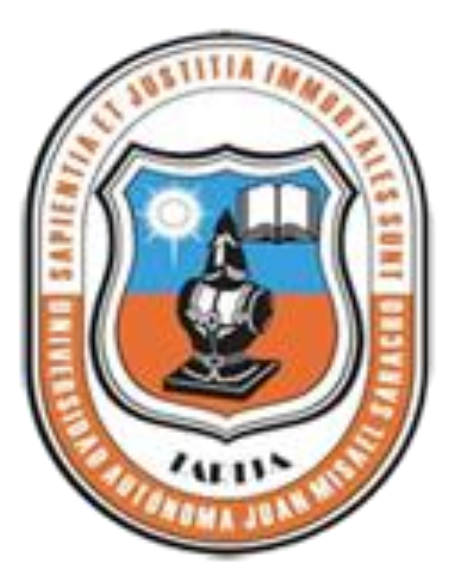

**Por:**

# **VLADIMIR JAIME LEAÑO CUETO**

Trabajo de Grado presentado a consideración de la **UNIVERSIDAD AUTÓNOMA "JUAN MISAEL SARACHO"** como requisito para optar el Grado Académico de Licenciatura en Ingeniería Informática.

**Noviembre del 2013**

**TARIJA – BOLIVIA**

### **DEDICATORIA:**

*A mis Padres:* por todo el apoyo incondicional brindado durante todos estos años para alcanzar un futuro mejor.

Vladimir Jaime leaño Cueto

#### **AGRADECIMIENTOS:**

*A mis Padres:* por todo el apoyo incondicional brindado durante todos estos años para alcanzar un futuro mejor.

*A mis hermanas:* Por su apoyo y el entusiasmo que me ofrecieron para seguir adelante.

*A mis Docentes:* Por todos sus conocimientos, consejos y enseñanzas que me brindaron

*A mis compañeros de grupo y Amigos:*

Por haber compartido momentos que siempre vivirán en mis recuerdos.

Vladimir Jaime leaño Cueto

# **INDICE DE TABLAS**

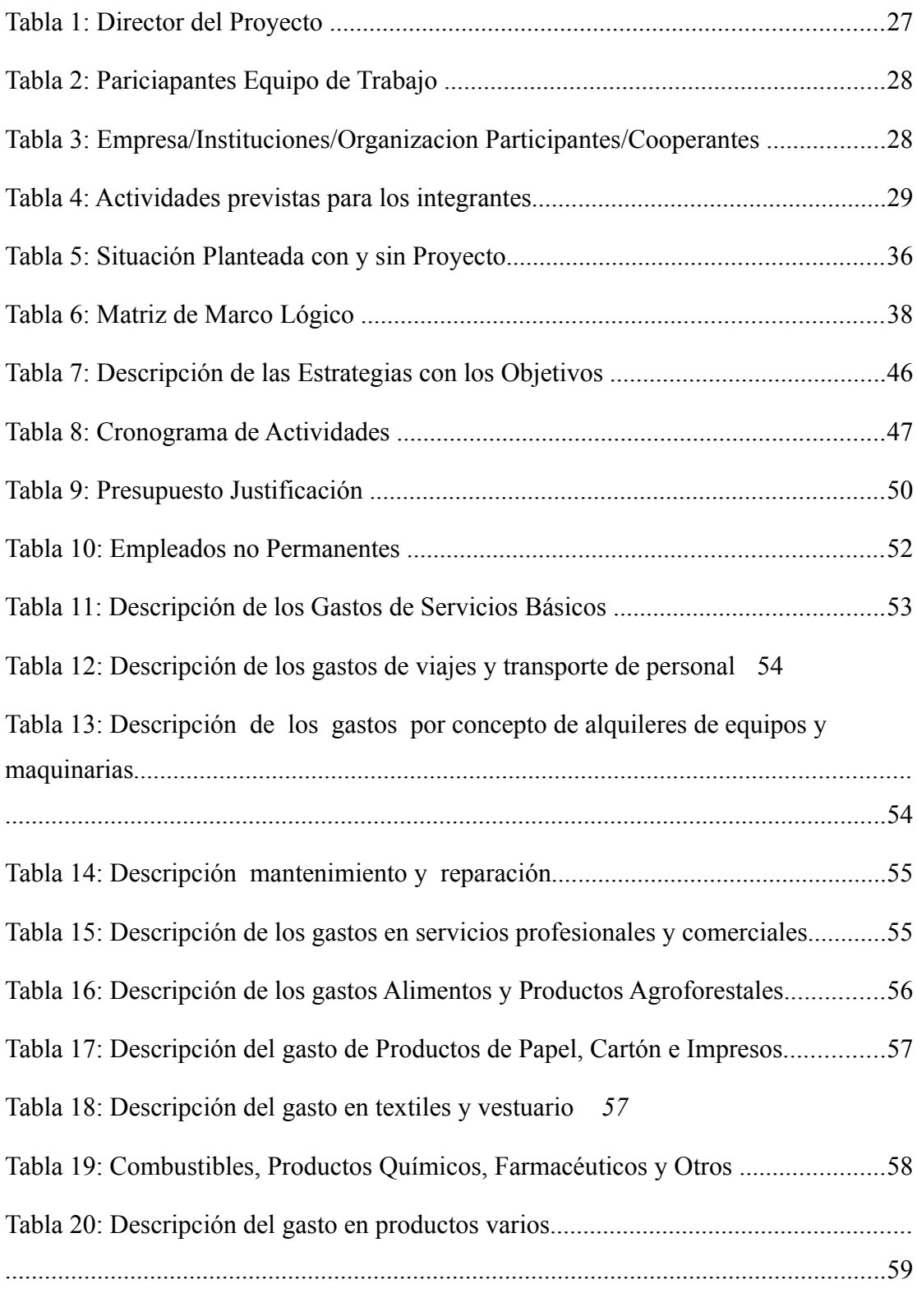

Tabla 21: Descripción del gasto de Maquinaria y Equipo59

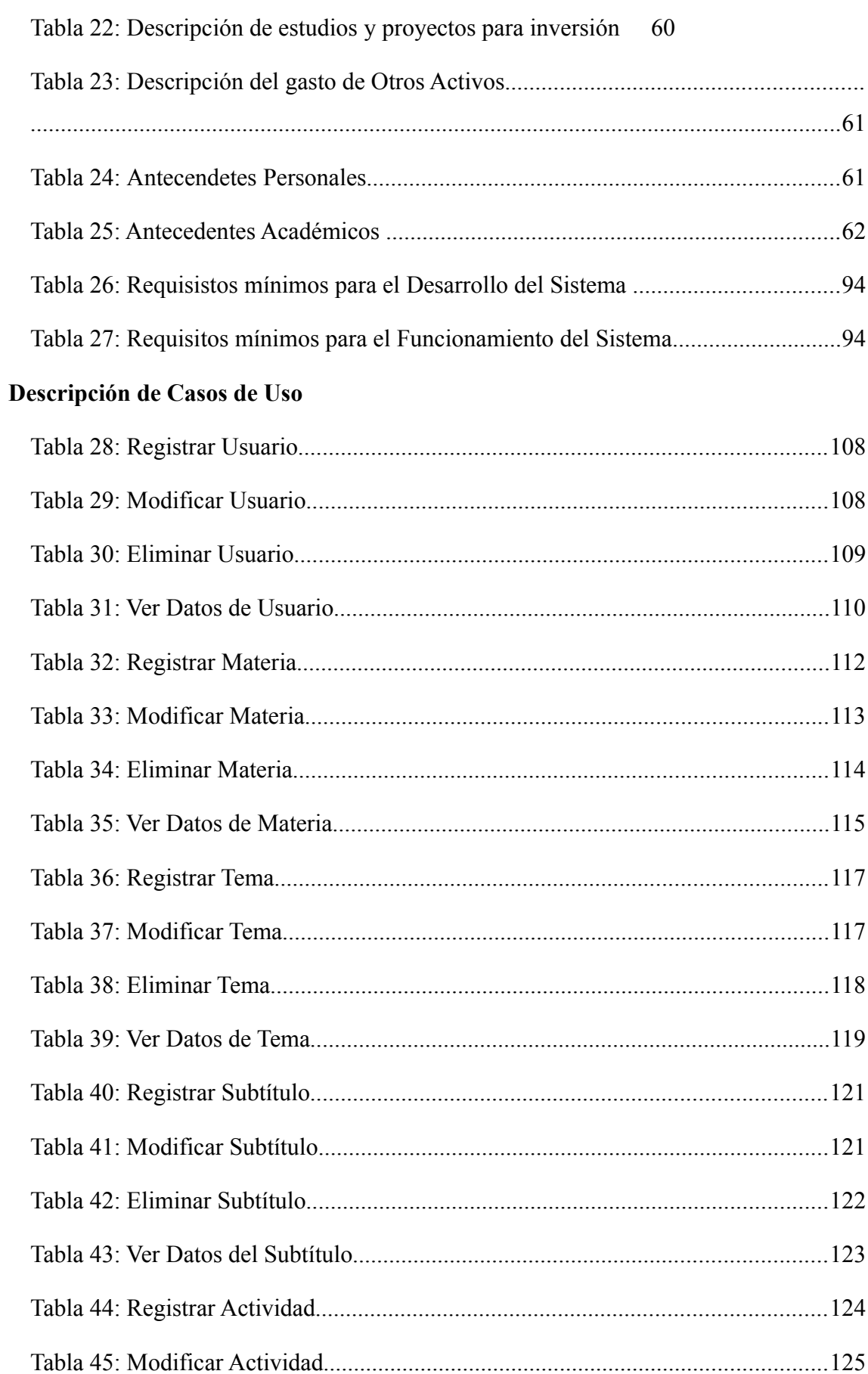

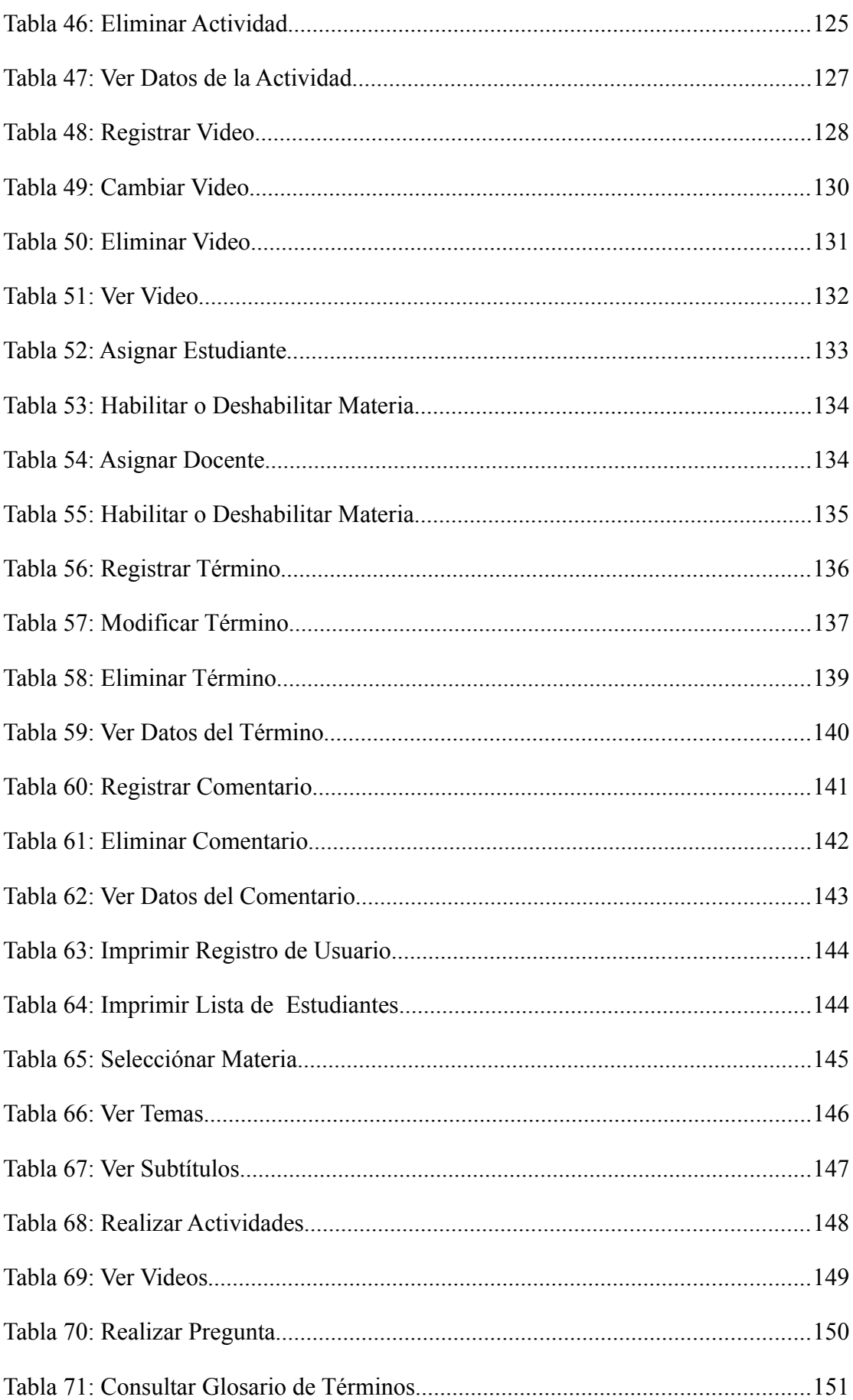

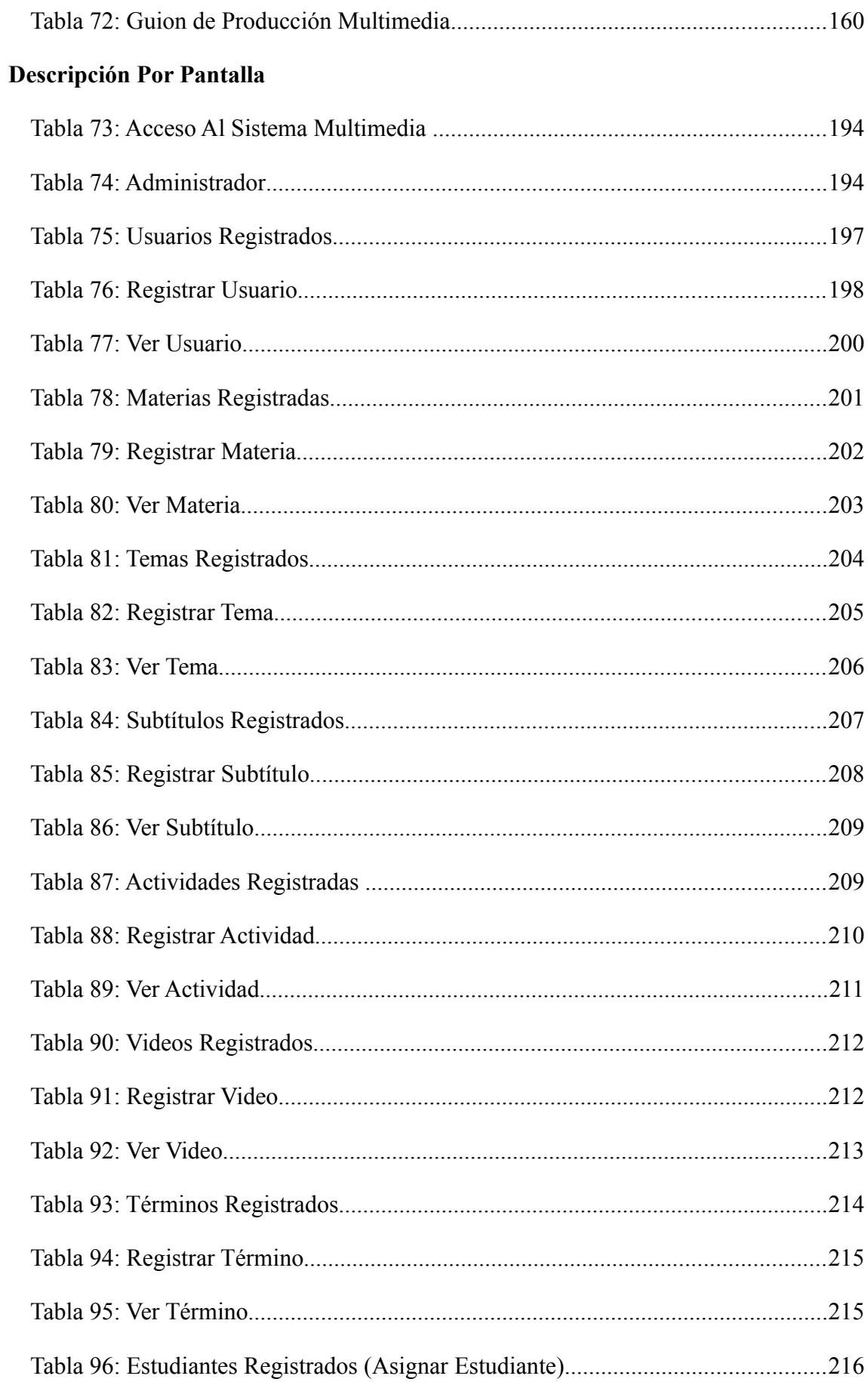

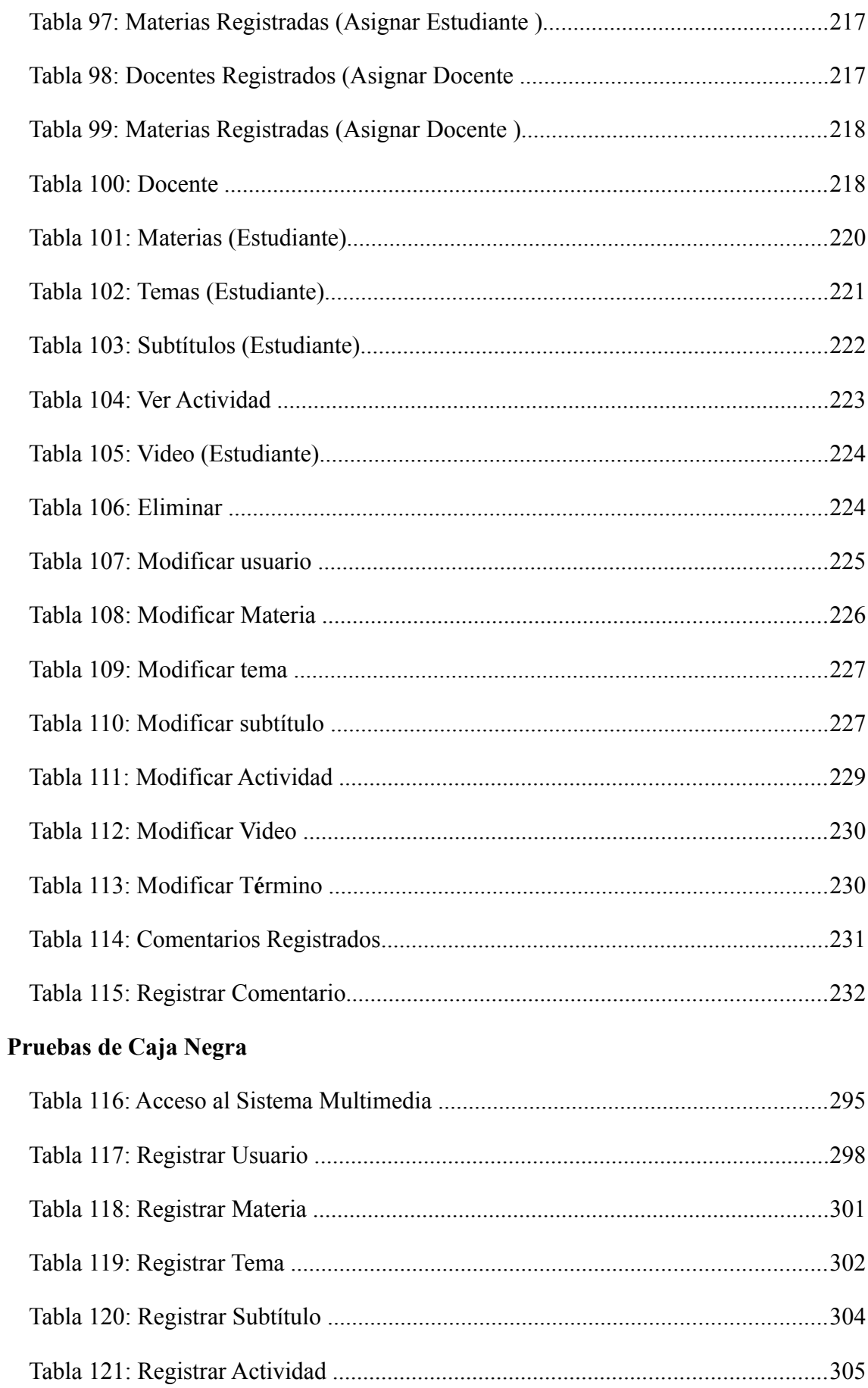

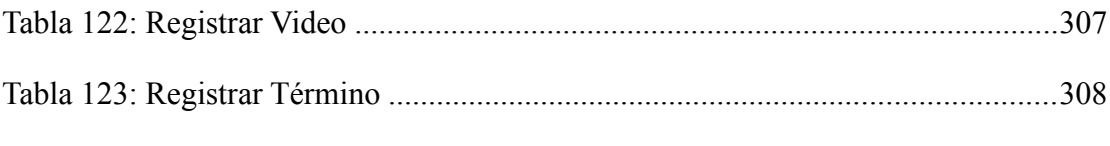